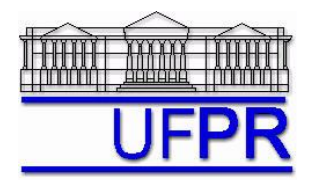

UNIVERSIDADE FEDERAL DO PARANÁ Setor de Tecnologia Curso de Engenharia Mecânica

## **TM-257 DINÂMICA DOS FLUIDOS COMPUTACIONAL – 2010/1**

## **4 o TRABALHO COMPUTACIONAL – 13 Abr 10**

20 Abr 10 = esclarecimento de dúvidas; 27 Abr 10 = entrega

Implementar um programa computacional para resolver com o método de volumes finitos o problema definido por

$$
\frac{d}{dX}\left(k\frac{dT}{dX}\right) = 0 \qquad T(0) = T_A \qquad T(L) = T_B
$$

**Dados:**  $T_A = 0$  °C

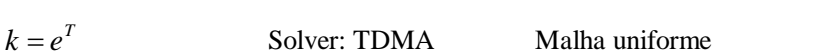

*N* = 5 volumes de controle reais

Condições de contorno aplicadas com volumes fictícios

Funções de interpolação lineares para *T* e *q*

Equação 2.19, das notas de aula, para obter *k* nas faces dos volumes de controle

Para interromper o processo iterativo, usar sobre a média da temperatura (*T* ) o procedimento da seção 3.4.1 das notas de aula.

 $T_R = 1 \, {}^{\circ}\text{C}$   $L = 1 \, \text{m}$   $A = 1 \, \text{m}^2$ 

## **Resultados a apresentar**:

- 1) Gráfico de  $|\Delta T|_i = |T_i T_{i-1}|$  (em escala logarítmica), em cada iteração *i*, *versus* número da iteração (em escala decimal), onde  $\overline{T}$  é a média da temperatura obtida com a regra do retângulo.
- 2) Para a solução final, tabela contendo em cada linha: número do volume,  $X_P$ ,  $a_w$ ,  $a_P$ ,  $a_e$ ,  $b_P$ , onde

 $a_p T_p = a_w T_w + a_e T_E + b_p$  $(P = 0$  a  $N+1)$ 

- 3) Para  $P = 1$  a N e os dois contornos, tabela contendo em cada linha: número do volume,  $X_P$ ,  $T_P$  analítico,  $T_P$ numérico, e o erro.
- 4) Gráfico de *T<sup>P</sup> versus XP* com as soluções analítica e numérica, incluindo as duas condições de contorno.
- 5) Soluções analítica e numérica (obtida com a regra do retângulo) da média da temperatura ( $\overline{T}$ ), e o erro.
- 6) Soluções analítica e numérica da taxa de transferência de calor (*qL*) em *X* = *L*, e o erro.
- 7) Algoritmo do programa.
- 8) Listagem impressa do programa computacional implementado.

Nos itens acima, para cada variável, **erro = solução analítica solução numérica**

## **RECOMENDAÇÕES:**

- Usar como base o programa que você implementou para fazer o 3<sup>°</sup> trabalho computacional ou o PROG1\_CFD.
- O programa computacional PROG4\_CFD, disponível no site da disciplina, pode ser usado para comparar os resultados.
- Usar precisão dupla e apresentar os resultados com pelo menos 10 algarismos significativos.
- Usar papel A4 branco; o texto deve ser impresso.
- Identificar claramente cada item dos resultados a apresentar.
- **Este trabalho computacional deve ser feito individualmente.**
- Se tiver alguma dúvida, entre em contato com o professor antes do prazo de entrega.
- **Para avaliação do trabalho, não se aceita entrega atrasada.**